# **Panasonic**

# **Инструкции за работа Кратък наръчник**

**LCD проектор  Търговско приложение**

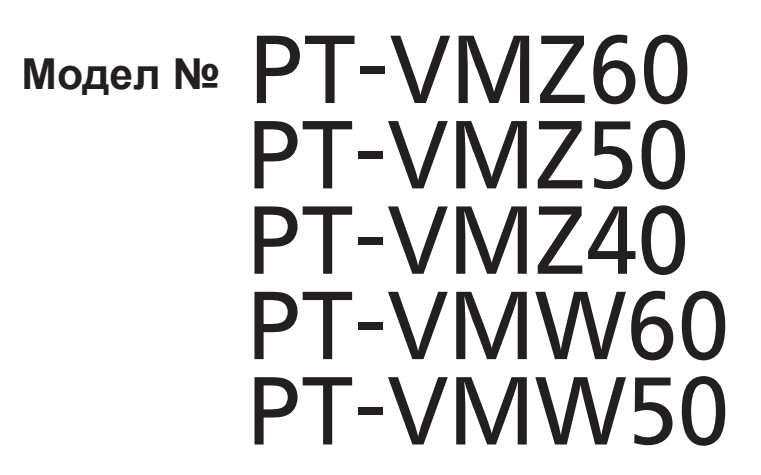

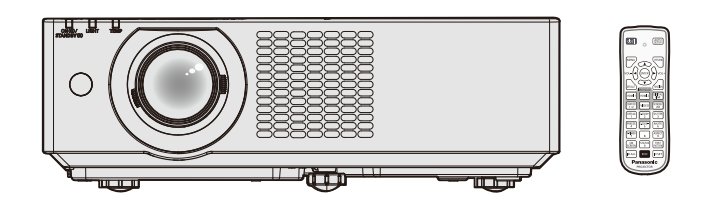

# **Прочетете преди употреба**

За повече информация за този продукт, моля, прочетете "Инструкции за работа – функционално ръководство". За изтегляне на "Инструкции за работа – функционално ръководство", моля, посетете уебсайта (https:// panasonic.net/cns/projector/).

• На вашия език се предлагат само "Инструкции за работа – Кратък наръчник" (настоящият документ). За подробности, моля, прочетете "Инструкции за работа – функционално ръководство", предлагано на други езици.

Благодарим ви за покупката на този продукт на Panasonic.

- **■** Това ръководство е общо за всички модели независимо от окончанието към номера на модела. B: черен модел (само за PT-VMZ60B)
- **■** Преди да работите с този продукт, прочетете инструкциите внимателно и запазете това ръководство за бъдеща справка.
- Преди да използвате този продукт, прочетете "Прочетете първо това!" (→ страници 3 до 9).

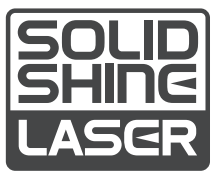

BULGARIAN DPQP1262ZD/X1

# **Съдържание**

# **Прочетете първо това!.............................3**

# **Подготовка**

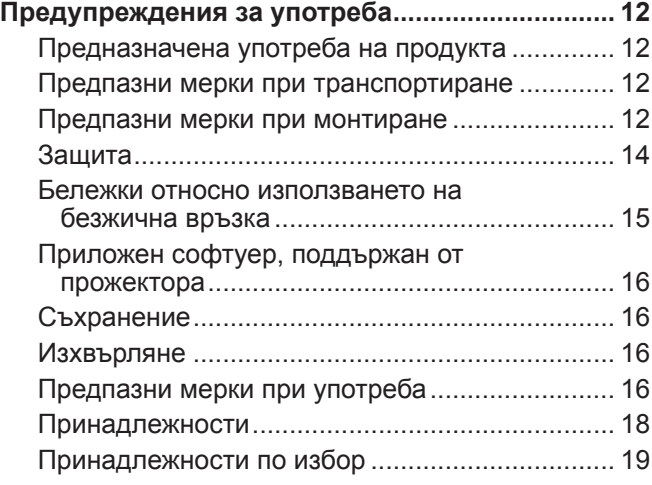

# **Основи на работата**

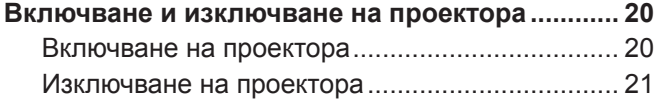

# **Прочетете първо това!**

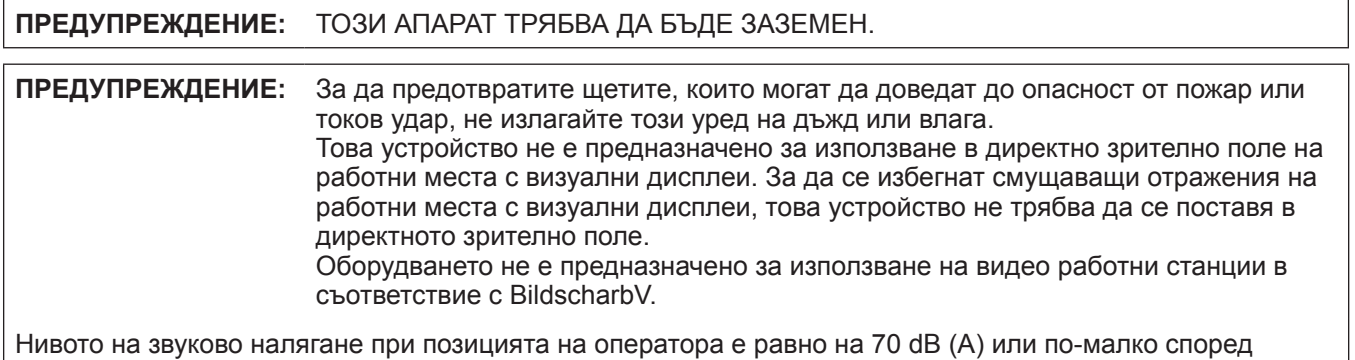

ISO 7779.

### **ПРЕДУПРЕЖДЕНИЕ:**

- 1. Извадете щепсела от контакта, когато не използвате този уред за продължителен период от време.
- 2. За да предотвратите токов удар, не отстранявайте капака. В уреда няма части, които се обслужват от потребителя. За обслужване се обърнете към квалифициран сервизен персонал.
- 3. Не премахвайте заземителния щифт на щепсела за електрическата мрежа. Този апарат е оборудван с три-щифтов заземителен щепсел за електрическата мрежа. Този щепсел може да бъде поставен само в заземен контакт. Това е обезопасителна функция. Ако не можете да поставите щепсела в контакта, се свържете с електротехник. Не анулирайте предназначението на заземителния щепсел.

### **ПРЕДУПРЕЖДЕНИЕ:**

Това оборудване съответства на клас А на CISPR32.

В жилищна среда това оборудване може да причини радио смущения.

**ВНИМАНИЕ:** За да осигурите непрекъснато съответствие, следвайте приложените инструкции за монтаж. Това включва използването на предоставения захранващ кабел и екранирани интерфейсни кабели при свързване с компютър или периферни устройства. Освен това, всички неупълномощени промени или модификации по това оборудване ще анулират правото на потребителя да работи с това устройство.

Това е устройство за прожектиране на изображения върху екран и други и не е предназначено за използване като вътрешно осветление в домашна среда.

Директива 2009/125/ЕО

**ПРЕДУПРЕЖДЕНИЕ:** ЗА ДА НАМАЛИТЕ РИСКА ОТ ТОКОВ УДАР, НЕ ИЗЛАГАЙТЕ ТОЗИ ПРОДУКТ НА ДЪЖДОВНИ КАПКИ ИЛИ ВЛАГА.

**ПРЕДУПРЕЖДЕНИЕ:** РИСК ОТ ТОКОВ УДАР. НЕ ОТВАРЯЙТЕ.

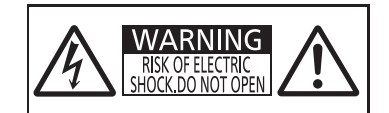

Указано на прожектора

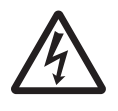

Символът със светкавица със стрелка в равностранен триъгълник има за цел да уведоми потребителя за присъствието на неизолирано "опасно напрежение" в структурата на продукта, което може да е достатъчно силно да представлява риск от токов удар за хората.

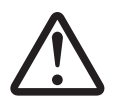

Удивителният знак в равностранен триъгълник има за цел да уведоми<br>потребителя за присъствието на важни инструкции за работа и поддръ<br>(обслужване) в литературата, придружаваща продукта. потребителя за присъствието на важни инструкции за работа и поддръжка (обслужване) в литературата, придружаваща продукта.

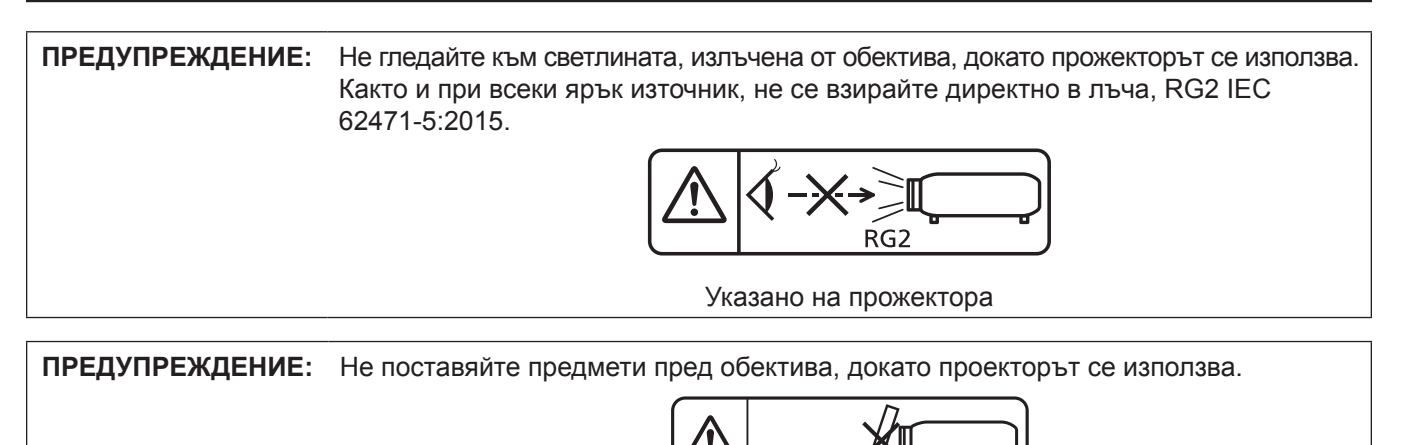

Указано на прожектора

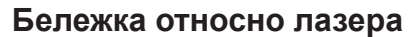

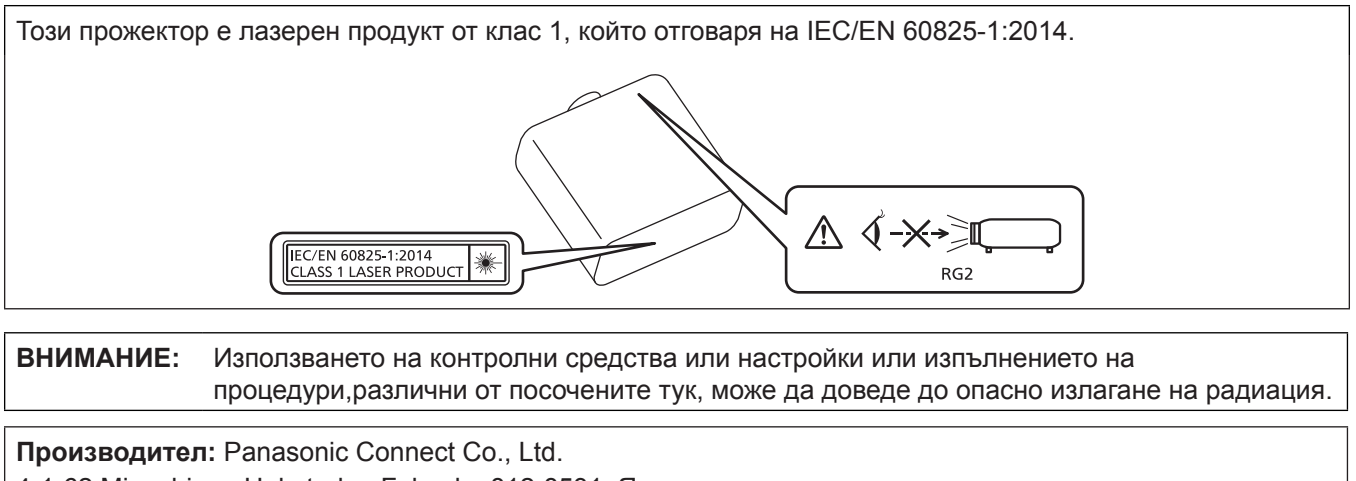

4-1-62 Minoshima, Hakata-ku, Fukuoka 812-8531, Япония

**Вносител:** Panasonic Connect Europe GmbH

**Упълномощен представител в ЕС:** Panasonic Testing Centre

Winsbergring 15, 22525 Hamburg, Германия

# ■ Опасно разстояние (IEC 62471-5:2015)

Разстоянието от повърхността на прожекционния обектив, при което нивото на излагане е достигнало нивото на приложимата гранична стойност на излагане, е познато като опасно разстояние (HD) или безопасно разстояние.

Не гледайте в прожектираната светлина от рамките на опасното разстояние (в диапазона RG3). Очите може да се увредят от директната ирадиация. Счита се за безопасно да гледате в прожектираната светлина извън рамките на опасното разстояние (в диапазона RG2).

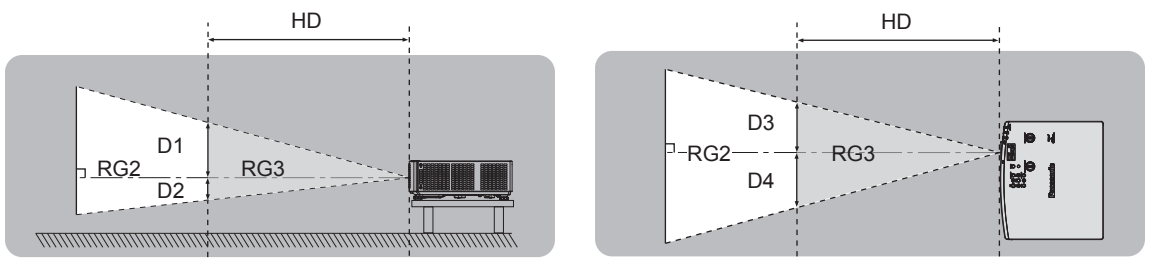

# **• Рискова група**

Проекторът се категоризира като рискова група 2, когато опасното разстояние е под 1 m (39-3/8"). Тя се категоризира като рискова група 3, когато опасното разстояние надхвърля 1 m (39-3/8") и в този случай ще е за професионална, вместо за потребителска употреба.

В случай на рискова група 3 съществува възможност за увреждане на очите от директна ирадиация, когато гледате в прожектираната светлина от рамките на опасното разстояние (в диапазона RG3).

В случай на рискова група 2 прожекторът може да се използва безопасно, без да уврежда очите, при всякакви условия.

Този проектор се категоризира като рискова група 2.

# **ПРЕДУПРЕЖДЕНИЕ:**

# **ЗАХРАНВАНЕ**

**Стенният контакт или прекъсвачът на веригата трябва да бъдат монтирани близо до оборудването и лесно достъпни при възникване на проблеми. Ако възникнат следните проблеми, прекъснете електрозахранването незабавно.**

Употребата на прожектора при тези условия ще доведе до пожар или токов удар или ще причини зрително увреждане.

- Ако в прожектора попаднат чужди предмети или вода, прекъснете електрозахранването.
- Ако прожекторът бъде изпуснат или шкафът бъде счупен, прекъснете електрозахранването.
- $\bullet$  Ако забележите пушек, необичаен мирис или шум, излизащи от прожектора, прекъснете електрозахранването.

Свържете се с оторизиран сервизен център за ремонт и не опитвайте сами да ремонтирате прожектора.

### **По време на гръмотевична буря не докосвайте прожектора или кабела.** Това може да причини токов удар.

### **Не правете нищо, което може да повреди захранващия кабел или щепсела.**

Ако захранващият кабел се използва, докато е повреден, това ще предизвика токов удар, късо съединение или пожар.

• Не повреждайте захранващия кабел, не правете никакви промени по него, не го поставяйте близо до горещи предмети, не го огъвайте прекалено, не го усуквайте, дърпайте, не поставяйте тежки предмети върху него и не го навивайте на възел.

Ангажирайте оторизиран сервизен център за извършване на всякакви промени, които може да са необходими по захранващия кабел.

### **Не използвайте нищо друго освен предоставения захранващ кабел.**

Неспазването на тази инструкция ще доведе до токов удар или пожар. Вземете под внимание, че ако не използвате предоставения захранващ кабел за заземяване на устройството от страна на контакта, това може да доведе до токов удар.

### **Пъхнете напълно щепсела на захранващия кабел в стенния контакт и захранващия конектор в клемата на прожектора.**

Ако щепселът не бъде поставен правилно, това ще доведе до токов удар или прегряване.

• Не използвайте щепсели, които са повредени, нито стенни контакти, които не са здраво фиксирани към стената.

### **Не пипайте щепсела и захранващия конектор с мокри ръце.**

Неспазването на тази инструкция ще доведе до токов удар.

### **Не претоварвайте стенния контакт.**

Ако претоварите електрозахранването (напр. чрез използване на прекалено много адаптери), може да възникне прегряване, което да доведе до пожар.

### **Почиствайте щепсела редовно, за да предотвратите покриването му с прах.**

Неспазването на тази инструкция ще предизвика пожар.

- Ако по щепсела се натрупа прах, получената влажност може да повреди изолацията.
- Ако не използвате прожектора за продължителен период от време, извадете щепсела от стенния контакт.

Изваждайте щепсела от стенния контакт и го избърсвайте редовно със суха кърпа.

# **ПРИ УПОТРЕБА/МОНТАЖ**

### **Не поставяйте прожектора върху меки материали като килими или гъбести подложки.**

Това ще накара прожектора да прегрее, което може да причини изгаряния, пожар или повреда на прожектора.

### **Не поставяйте прожектора на влажни или прашни места или на места, където прожекторът може да влезе в контакт с мазен пушек или пара.**

Използването на прожектора при такива условия ще доведе до пожар, токов удар или влошаване на компонентите. Пластмасата може също да се изкриви от масло и прожекторът може да падне, както когато е монтиран за тавана.

### **Не поставяйте прожектора на място, което не е достатъчно здраво да издържи пълното тегло на прожектора или върху повърхност, която е наклонена или нестабилна.**

Неспазването на тази инструкция ще накара прожектора да падне или да се препънете в него, което може да доведе до сериозно нараняване или повреда.

# **ПРЕДУПРЕЖДЕНИЕ:**

### **Не монтирайте проектора на място, където преминават много хора.**

Преминаващите хора могат да се сблъскат с проектора или да се препънат в захранващия кабел, което може да доведе до пожар, токов удар или физическо нараняване.

### **Не покривайте отворите за въвеждане/извеждане на въздуха.**

- Това ще накара прожектора да прегрее, което може да причини пожар или повреда на прожектора.
- Не поставяйте прожектора на тесни и недостатъчно проветриви места.
- Не поставяйте прожектора върху кърпи или хартия, тъй като тези материали могат да бъдат засмукани в отвора за въвеждане на въздух.
- Оставете минимум 1 m (39-3/8") разстояние между стени или предмети и изпускателния отвор и минимум 50 cm (19-11/16") разстояние между стени или предмети и смукателния отвор.

### **Не гледайте и не поставайте кожата си в светлината, излъчена от обектива, докато прожекторът се използва.**

### **Не навлизайте в светлинния поток на прожекцията, използвайки оптично устройство (като лупа или огледало).**

Това може да причини изгаряния или загуба на зрение.

- $\bullet$  От обектива на прожектора се излъчва силна светлина. Не гледайте и не поставяйте ръцете си директно в тази светлина.
- Бъдете особено внимателни да не допуснете деца да гледат в обектива. В допълнение, изключвайте захранването и изваждайте захранващия щепсел, когато сте далеч от прожектора.

### **Не прожектирайте изображение с прикрепена капачка на обектива.**

Това може да предизвика пожар.

### **Никога не опитвайте да премоделирате или разглобявате прожектора.**

Високото напрежение може да предизвика пожар или токов удар.

• За всякакви проверки, настройки или ремонти се свързвайте с оторизиран сервизен център.

### **Не допускайте навлизането на метални предмети, запалими предмети или течности във вътрешността на прожектора. Не допускайте намокрянето на прожектора.**

Това може да предизвика късо съединение или прегряване и да доведе до пожар, токов удар или повреда на прожектора.

- Не поставяйте контейнери с течност или метални предмети близо до прожектора.
- Ако в прожектора попадне течност, се консултирайте със своя търговец.
- Обръщайте специално внимание на децата.

### **Използвайте скобата за монтиране за тавана, посочена от Panasonic Connect Co., Ltd.**

Използването на скоба за монтиране за тавана, различна от посочената, ще доведе до злополуки вследствие на изпадане на прожектора.

• Прикрепете предоставения обезопасителен кабел към скобата за монтиране за тавана, за да предотвратите изпадане на прожектора.

### **Монтажните дейности, като монтаж на прожектора за тавана, трябва да се извършват само от квалифициран техник.**

Ако монтажът не бъде извършен и обезопасен правилно, това може да причини злополуки като например токов удар.

# **ПРИНАДЛЕЖНОСТИ**

### **Не използвайте и не боравете с батериите неправилно и спазвайте следните инструкции.**

Неспазването на инструкциите ще причини изгаряния, изтичане на батериите, прегряване, експлодиране или запалване.

- Не използвайте батерии без спецификация.
- Не зареждайте сухи батерии.
- Не разглобявайте сухи батерии.
- Не нагрявайте батериите и не ги поставяйте във вода или огън.
- $\bullet$  Не позволявайте на клемите + и на батериите да влязат в контакт с метални предмети като огърлици или фиби за коса.
- $\bullet$  Не съхранявайте и не носете батериите заедно с метални предмети.
- Съхранявайте батериите в найлонова торбичка и ги дръжте далеч от метални предмети.
- $\bullet$  Уверете се в правилната полярна ориентация (+ и –) при поставяне на батериите.
- $\bullet$  Не използвайте нова батерия заедно със стара батерия и не смесвайте различни видове батерии.
- Не използвайте батерии с белеща се или отстранена външна обвивка.

# **ПРЕДУПРЕЖДЕНИЕ:**

**Ако батерийната течност изтече, не я докосвайте с голи ръце и предприемете следните мерки, ако е необходимо.**

- Батерийната течност по вашата кожа или дрехи може да доведе до кожно възпаление или нараняване.
- Изплакнете с чиста вода и незабавно потърсете медицинска помощ.
- Батерийната течност, навлязла в контакт с очите ви, може да доведе до загуба на зрение. В този случай не търкайте очите си. Изплакнете с чиста вода и незабавно потърсете медицинска помощ.

### **Не позволявайте на деца достъп до батериите.**

Неволното му поглъщане може да причини физическо нараняване.

• Ако бъде погълнат, незабавно потърсете медицинска помощ.

### **Отстранявайте своевременно изчерпаните батерии от дистанционното управление.**

 $\bullet$  Оставянето им в уреда може да доведе до изтичане на течност, прегряване или експлодиране на батериите.

# **ВНИМАНИЕ:**

# **ЗАХРАНВАНЕ**

### **При изваждане на захранващия кабел хванете щепсела и захранващия конектор.**

Ако издърпате самия захранващ кабел, жиците ще се повредят, което ще доведе до пожар, късо съединение или сериозен токов удар.

### **Когато не използвате прожектора за продължителен период от време, извадете щепсела от стенния контакт.**

В противен случай съществува риск от пожар или токов удар.

### **Извадете щепсела от стенния контакт, преди да извършвате почистване или преместване на уреда.**

В противен случай съществува риск от токов удар.

# **ПРИ УПОТРЕБА/МОНТАЖ**

### **Не поставяйте тежки предмети върху прожектора.**

Неспазването на тази инструкция ще накара прожектора да изгуби равновесие и да падне, което може да доведе до повреда или нараняване. Прожекторът ще бъде повреден или деформиран.

### **Не поставяйте своето собствено тегло върху този прожектор.**

Може да паднете или прожекторът може да се счупи, което да доведе до нараняване.

• Бъдете особено внимателни да не допускате деца да сядат върху прожектора.

### **Не поставяйте прожектора на изключително горещи места.**

Това може да предизвика влошаване на външния кожух или вътрешните компоненти или да предизвика пожар.

• Бъдете особено внимателни на места, изложени на директна слънчева светлина или близо до отоплителни уреди.

### **Не монтирайте прожектора на места, където може да възникне солно замърсяване или корозивен газ.**

Това може да доведе до падане поради корозия. Освен това може да предизвика повреди.

### **Не стойте пред обектива, докато прожекторът се използва.**

Това може да причини повреда и изгаряния по дрехите.

• От обектива на прожектора се излъчва силна светлина.

### **Не поставяйте предмети пред обектива, докато прожекторът се използва.**

**Не блокирайте прожектираното съдържание, поставяйки предмети пред обектива на проектора.** Това може да предизвика пожар, повреда на предмет или неизправност в прожектора.

• От обектива на прожектора се излъчва силна светлина.

### **Винаги разкачвайте всички кабели, преди да преместите прожектора.**

Преместването на прожектора с неразкачени кабели може да повреди кабелите, което да предизвика пожар или токов удар.

# **ВНИМАНИЕ:**

Никога не поставяйте слушалки или слушалки от тип "тапи" в клемата <VARIABLE AUDIO OUT>. Прекалено високото звуково налягане от слушалките и слушалките от тип "тапи" може да причини загуба на слух.

### **Когато монтирате прожектора за тавана, не допускайте контакт на монтажните винтове и захранващия кабел с метални части в тавана.**

Контактът с метални части в тавана може да причини токов удар.

# **ПРИНАДЛЕЖНОСТИ**

**Когато не използвате прожектора за продължителен период от време, извадете батериите от дистанционното управление.**

Неспазването на тази инструкция ще причини теч в батериите, прегряване, запалване или експлодиране, което може да доведе до пожар или замърсяване на заобикалящата среда.

# **ТЕХНИЧЕСКА ПОДДРЪЖКА**

**Не прикрепвайте елемента за филтриране на въздуха, докато той е мокър.**

Това може да доведе до токов удар или неизправности.

 $\bullet$  След като почистите елементите за филтриране на въздуха, ги подсушете изцяло, преди да ги прикрепите отново.

**Консултирайте се със своя търговец относно почистването на вътрешността на прожектора на всеки 20 000 часа употреба като преценена продължителност.**

Използването на прожектора с натрупан прах във вътрешността му може да доведе до пожар. • Консултирайте се със своя търговец относно почистването.

# **За отстраняване на батерията**

# **Батерия на дистанционното управление**

**1. Натиснете водача и повдигнете капака. 2. Извадете батериите.**

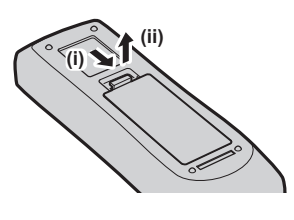

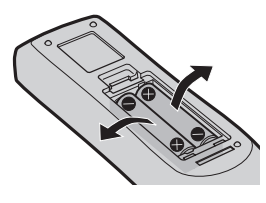

# **• Търговски марки**

- SOLID SHINE е търговска марка на Panasonic Holdings Corporation.
- Термините HDMI и HDMI High-Definition Multimedia Interface, и логото HDMI са търговски марки или регистрирани търговски марки на HDMI Licensing Administrator, Inc. в Съединените щати и други държави.
- f Търговската марка PJLink е търговска марка, прилагана за права върху търговски марки в Япония, САЩ и други страни и региони.
- Crestron Connected, логото Crestron Connected, Crestron Fusion, Crestron RoomView и RoomView са търговски марки или регистрирани търговски марки на Crestron Electronics Inc. в САЩ и/или други държави.
- $\bullet$  HDBaseT<sup>TM</sup> е търговска марка на HDBaseT Alliance.
- Windows, Internet Explorer и Microsoft Edge са регистрирани търговски марки или търговски марки на Microsoft Corporation в Съединените щати и други държави.
- $\bullet$  Mac, OS X, macOS, iPad, iPhone, iPod touch и Safari са търговски марки на Apple Inc., регистрирани в Съединените щати и други държави.
- IOS е търговска марка или регистрирана търговска марка на Cisco в САЩ и други държави и се използва с лиценз.
- Android и Google Chrome са търговски марки на Google LLC.
- f Adobe, Acrobat, Flash Player и Reader са регистрирани търговски марки или търговски марки на Adobe Systems Incorporated в САЩ и/или други държави.
- f Някои от използваните шрифтове в екранното меню са Ricoh битмап шрифтове, които се произвеждат и продават от Ricoh Company, Ltd.
- Всички други наименования, имена на компании и имена на продукти, упоменати в това ръководство, са търговски марки или регистрирани търговски марки на съответните им собственици. Вземете под внимание, че символите ® и ™ не са уточнени в това ръководство.

# **■ Софтуерна информация относно този продукт**

Този продукт включва следния софтуер:

(1) софтуер, разработен независимо от или за Panasonic Connect Co., Ltd.,

- (2) софтуера, притежаван от трета страна и лицензиран за Panasonic Connect Co., Ltd.,
- (3) софтуер, лицензиран под GNU General Public License, Версия 2.0 (GPL V2.0),
- (4) софтуер, лицензиран под GNU LESSER General Public License, Версия 2.1 (LGPL V2.1), и/или
- (5) софтуер с отворен код, различен от този, лицензиран под GPL V2.0 и/или LGPL V2.1.

Софтуерът, категоризиран като (3) - (5) се разпространява с надеждата, че ще бъде полезен, но БЕЗ НИКАКВА ГАРАНЦИЯ, без дори подразбиращата се гаранция за ПРОДАВАЕМОСТ или ПРИГОДНОСТ ЗА ОПРЕДЕЛЕНА ЦЕЛ.

За период от поне три (3) години от доставката на този продукт, Panasonic Connect Co., Ltd. ще предостави на всяка трета страна, която се свърже с нас чрез информацията за контакт, предоставена по-долу, срещу такса не по-голяма от нашите разходи за физическото разпространение на изходен код, пълно машинно четимо копие на съответния изходен код, който се покрива под GPL V2.0, LGPL V2.1 или другите лицензи със задължение да направи това, както и съответното известие за авторските права на същия.

Информация за контакт: **oss-cd-request@gg.jp.panasonic.com**

Presenter Light използва следните софтуерни програми.

Част от този софтуер се базира отчасти на работата на Independent JPEG Group.

# r**Илюстрациите в тези инструкции за работа**

- $\bullet$  Илюстрациите на прожектора, екранното меню (дисплей на екрана OSD) и други части може да се различават от действителния продукт.
- Илюстрациите, показани на компютърния екран, може да се различават в зависимост от типа на компютъра и неговата операционна система.
- Илюстрациите на прожектора с прикрепен захранващ кабел са само примери. Формата на предоставените захранващи кабели зависи от държавата, където сте закупили продукта.

# **• Страници за справка**

- Страниците за справка в това ръководство са посочени по следния начин: ( $\blacktriangleright$  стр. 00).
- Препратките към "Инструкции за работа функционално ръководство" са посочени чрез използване на заглавията там като "XXXX" ( $\Rightarrow$  Инструкции за работа – функционално ръководство). За изтегляне на "Инструкции за работа – функционално ръководство" (PDF), моля, посетете уебсайта (https://panasonic.net/cns/projector/).

За да прочетете "Инструкции за работа – функционално ръководство" (PDF), трябва да бъде инсталиран Adobe® Acrobat® Reader®.

# **• Термин**

• В това ръководство спомагателното устройство "Безжично/жично устройство за дистанционно управление" се нарича "дистанционно управление".

# **Предупреждения за употреба**

# **Предназначена употреба на продукта**

Продуктът е предназначен за прожектиране на сигнали на неподвижни и видео изображения от видео оборудване и компютри върху екран.

## **Предпазни мерки при транспортиране**

- Дръжте проектора здраво за долната му част и избягвайте прекомерни вибрации и удари при транспортиране. Това може да повреди вътрешните части и да доведе до неправилно функциониране.
- Не транспортирайте проектора, ако крачетата за регулиране са извадени. Това може да ги повреди.
- Не местете и не транспортирайте проектора, ако безжичният модул (модел №: AJ-WM50E) от спомагателните принадлежности е прикрепен към него. Това може да повреди безжичния модул.

# **Предпазни мерки при монтиране**

### **■ Не разполагайте проектора на открито.**

Той е предназначен за употреба само на закрито.

### ■ Не използвайте при следните условия.

- f Места, където възникват вибрации и удари, като например в кола или превозно средство: Това може да повреди вътрешните части и да доведе до неправилно функциониране.
- Места в близост до морето или корозивен газ: проекторът може да падне поради корозия. В противен случай може да съкратите експлоатационния живот на компонентите и да причините неправилно функциониране.
- В близост до изпускателния отвор на климатична инсталация: В зависимост от условията на употреба в редки случаи екранът може да се залюлее поради затопления въздух от изпускателния отвор или от горещия или студен въздух. Уверете се, че въздухът, излизащ от проектора или друго оборудване, или въздухът от климатичната инсталация не е насочен към предната част на проектора.
- Места с резки промени в температурата, като например в близост до осветителни тела (студийни лампи): Това може да съкрати живота на светлинния източник или да доведе до деформиране на външния корпус поради нагряване, което може да доведе до неизправност. Уверете се, че спазвате диапазона на работните температури на проектора.
- f В близост до високоволтови електрически проводници или в близост до мотори: Това може да доведе до смущения на работата на проектора.

### **■ Обърнете се към квалифициран техник, препоръчан от вашия търговец, за монтажни дейности като монтаж за таван и други.**

За да гарантирате работата и безопасността на прожектора, обърнете се към квалифициран техник, препоръчан на вашия търговец, когато монтирате за таван или на високо място.

# **■ Обърнете се към квалифициран техник или към вашия търговец при свързването на кабела за DIGITAL LINK.**

(Не се предлага за PT-VMZ40)

Може да възникнат нарушения в изображенията и звука, ако предавателните характеристики на кабела не бъдат достигнати поради неправилен монтаж.

### **■ Прожекторът може да не работи правилно поради силна радио вълна от излъчвателната станция или радиото.**

### (Не се предлага за PT-VMZ40)

Ако има съоръжения или оборудване, извеждащи силни радио вълни близо до мястото на монтаж, монтирайте прожектора на място, достатъчно отдалечено от източника на радио вълни. Или обвийте LAN кабела, свързан към клемата на <DIGITAL LINK/LAN> с парче метално фолио или метална тръба, заземена в двата края.

# **• Регулиране на фокуса**

Обективът на проектора е подложен на топлинното влияние на източника на светлина, което прави фокуса нестабилен в периода точно след включване на захранването. Препоръчва се изображенията да се прожектират без прекъсване в продължение на 30 минути преди регулиране на фокуса.

# ■ Не монтирайте проектора на 2 700 m (8 858') и по-високо над морското равнище.

# **■ Не използвайте прожектора на място с околна температура, надвишаваща 45 °С (113 °F).**

Използването на прожектора на място с твърде голяма надморска височина или твърде висока околна температура може да намали живота на компонентите или да доведе до неизправности. Когато е прикачен опционалният безжичен модул (модел №: AJ-WM50E), не използайте проектора на място, където околната температура надвишава 40 °C (104 °F).

# ■ Възможно е прожектиране в 360° диапазон.

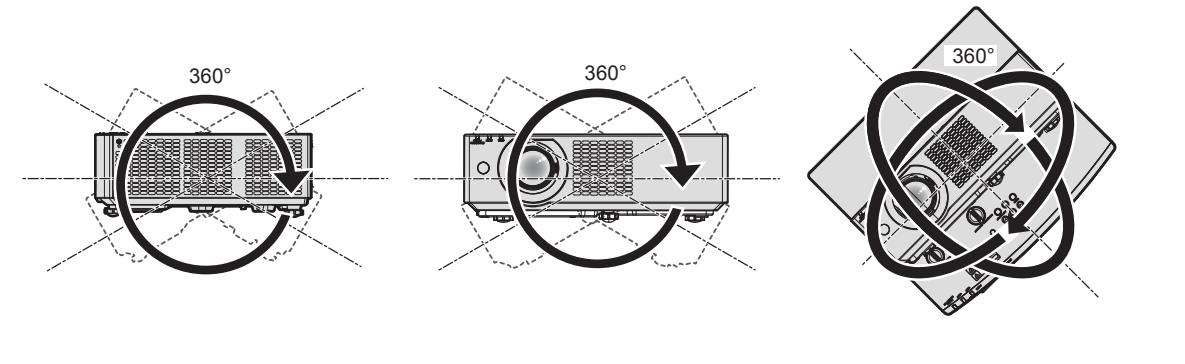

360° вертикално 360° хоризонтално 360° под наклон (комбинация между вертикално и хоризонтално)

### ■ Точки за внимание при разполагане на прожектора

- Използвайте регулируемите крачета при монтаж в изправено положение на пода и за регулиране на ъгъла. Използването им за други цели може да повреди прожектора.
- При монтаж на прожектор по начин различен от монтиране върху пода с регулируеми крачета или монтиране на тавана чрез използване на скоба за монтиране на тавана, използвайте четирите резбови отвора за монтиране на тавана (както е показано на фигурата), за да закрепите прожектора. В такъв случай се уверете, че няма пролука между резбовите отвори за монтиране за тавана в долната част на прожектора и монтажната повърхност, като поставите разделители (метални) между тях.
- Използвайте динамометрична отвертка или шестограмен динамометричен ключ за затягане на фиксиращите винтове до техните посочени въртящи моменти на затягане. Не използвайте електрически отвертки или ударни отвертки.

(Диаметър на винтовете: M4, дълбочина на проникване в прожектора: 8 mm (5/16"), момент на затягане:  $1,25 \pm 0,2 \text{ N} \cdot \text{m}$ 

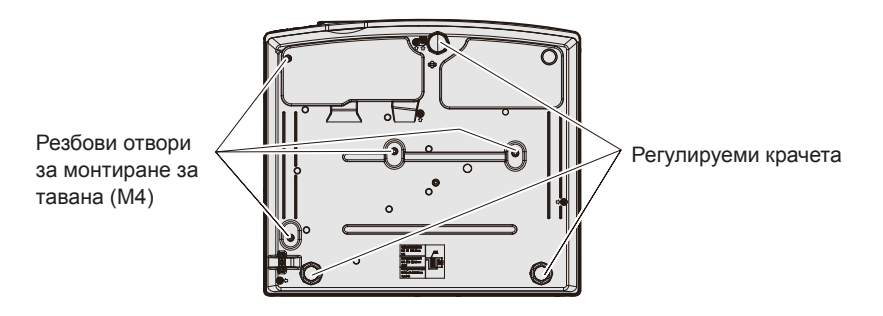

**Позиции на резбовите отвори за монтиране за тавана и регулируемите крачета**

- Не нареждайте проекторите един върху друг.
- Не използвайте проектора, закрепен към горната си част.
- Не блокирайте вентилационните отвори (входни и изходни) на прожектора.
- Не допускайте топъл и студен въздух от климатичната система да духа директно върху вентилационните отвори (входящи и изходящи) на проектора.

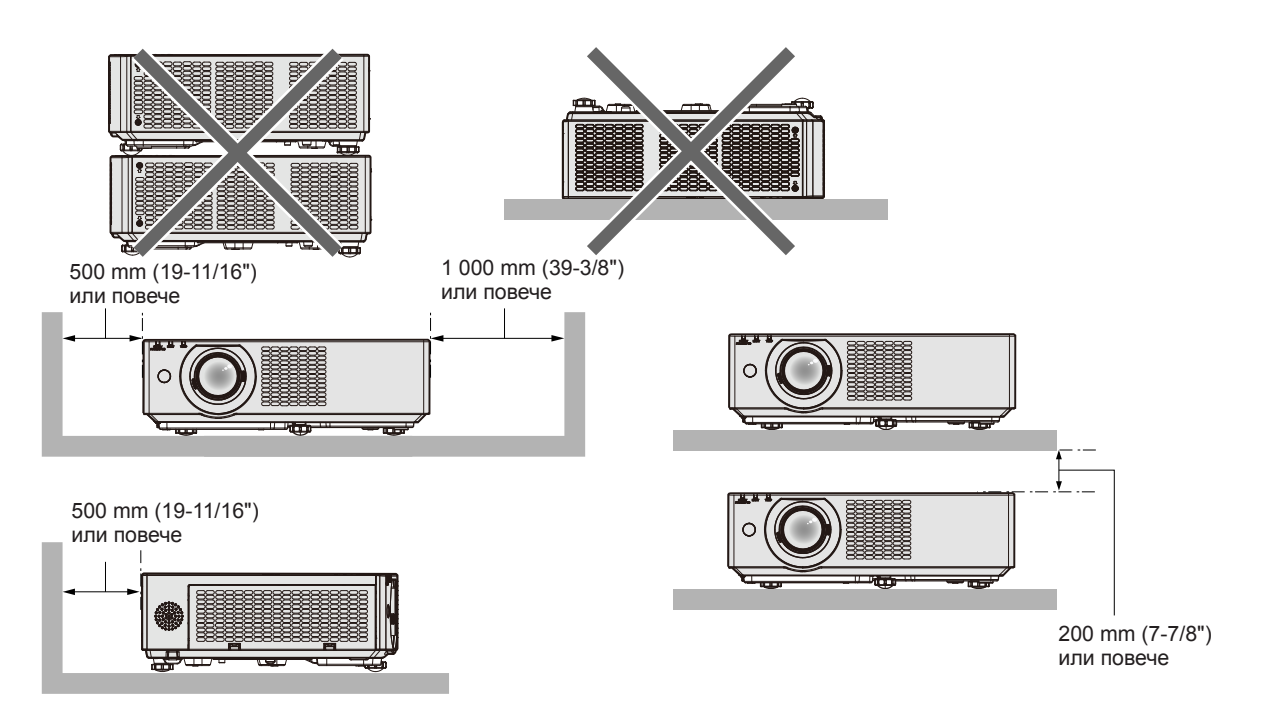

- Не монтирайте проектора в тясно пространство. При поставяне на проектора в тясно пространство е необходимо да има вентилационна и/или климатизационна система. При недостатъчна вентилация може да се акумулира изходяща топлина, като задейства защитната верига на проектора.
- Panasonic Connect Co., Ltd. не носи отговорност за никакви щети по продукта, причинени от неправилен избор на място за монтиране на прожектора, дори ако гаранционният период на продукта не е изтекъл.

# **Защита**

При използване на този продукт предприемете мерки за безопасност срещу следните инциденти.

- Изтичане на лични данни посредством продукта
- Неразрешена работа с продукта от злонамерена трета страна

• Нарушаване или спиране на работата на продукта от азлонамерена трета страна

- При използване на този продукт предприемете мерки за безопасност срещу следните инциденти.
- Паролата ви трябва да е възможно най-трудна за отгатване.
- Променяйте я периодично.

Паролата може да бъде зададена в менюто [SECURITY] → [PASSWORD CHANGE].

- Panasonic Connect Co., Ltd. или свързано с нея дружество никога няма да попита директно клиента за паролата му. Не съобщавайте паролата си, в случай че получите подобно запитване.
- Свързващата мрежа трябва да бъде обезопасена от защитна стена или друго.
- Задайте правилно парола за функцията за уеб контрол и ограничете потребителите, които могат да влизат. Паролата за функцията за уеб контрол може да бъде зададена на страницата [Change password] на екрана за уеб контрол.

# **■ Сигурност при използване на безжичния LAN продукт**

Предимството на безжичната LAN връзка е че може да се обменя информация между компютър или друго оборудване и точка за безжичен достъп с помощта на радиовълни вместо чрез LAN кабел, при условие, че сте в обхвата на радиопредаването.

От друга страна, тъй като радиовълните могат да преминават през препятствия (като например стени) и са достъпни от всяко място в рамките на даден обхват, могат да възникнат следните проблеми, ако настройките са сигурност не са достатъчни.

- Прехвърляните данни могат да бъдат прихванати
	- Недобронамерена трета страна може умишлено да прихване радио вълните и да наблюдава следните предавани данни.
	- Лична информация, като например ваша идентификация, парола, номер на кредитна картад
	- Съдържание на имейл

- До данните може да се допусне незаконен достъп Злонамерена трета страна може да получи достъп до вашата лична или фирмена мрежа без упълномощение и да извършва следните действия.
	- Извличане на лична и/или секретна информация (изтичане на информация)
	- g Разпространяване на невярна информация чрез представяне за конкретно лице (спуфинг)
	- Заместване на прихванати комуникации и издаване на неверни данни (подправяне)
	- Разпространение на вреден софтуер, като например компютърен вирус, и срив на вашите данни и/или система (срив на системата)

Тъй като повечето безжични LAN адаптери или точки за достъп са снабдени с функции за сигурност за справяне с тези проблеми, можете да намалите възможността от възникване на тези проблеми при използване на този продукт, като зададете подходящите настройки за сигурност за безжичното LAN устройство.

Някои безжични LAN устройства може да не са настроени за сигурност веднага след покупката. а да намалите възможността от възникване на проблеми със сигурността, задайте всички настройки, свързани със сигурността, съгласно инструкциите за работа, предоставени с всяко безжично LAN устройство, преди да използвате безжично LAN устройство.

В зависимост от спецификациите на безжичната LAN функция, злонамерена трета страна може да е в състояние да наруши вашите настройки за сигурност чрез специални средства.

Panasonic Connect Co., Ltd. моли клиентите да се запознаят изцяло с риска от използване на този продукт без задаване на настройки за сигурност и препоръчва на клиентите да задават настройки за сигурност по свое собствено усмотрение и на своя отговорност.

# **Бележки относно използването на безжична връзка**

Функцията за безжична връзка на проектора използва радио вълни в честотния обхват 2,4 GHz. Не се изисква лиценз за радио станция, но се уверете, че ще прочели и разбрали напълно следните неща преди употреба.

Безжичният модул (модел №: AJ-WM50E) от принадлежностите, поръчвани по избор, трябва да се инсталира, когато искате да използвате функцията за безжична LAN мрежа на проектора.

# ■ Не използвайте в близост до друго безжично оборудване.

Следното оборудване може да използва радио вълни в същия честотен диапазон както проектора. Когато проекторът се използва в близост то тези устройства, смущенията на радио вълните може да направят комуникацията невъзможна или скоростта на комуникациите може да стане по-бавна.

- Микровълнови печки и др.
- Индустриална, химическо и медицинско оборудване и др.
- Заводски радио станции за идентифициране на движещи се предмети, като тези използвани в при заводски производствени линии и др.
- Обозначени радио станции с ниска мощност
- **Не използвайте клетъчен телефон, телевизия или радио, доколкото е възможно, близо до прожектора.**

Клетъчните телефони, телевизията или радиото използват радиовълни с различна честотна лента от прожектора и затова нямат ефект върху безжичната LAN комуникация или функцията за изпращане/ получаване на тези устройства. Въпреки това може да възникне шум в аудио или видео характеристиките поради радиовълните от прожектора.

# **■ Радио вълните за безжична комуникация не могат да проникнат през стоманени подсилени стени, метал, бетон и др.**

Комуникацията е възможна през стени и подове, направени от материали като дърво и стъкло, (освен стъкло съдържащо метална мрежа), но не през стени и подове, направени от подсилена стомана, метал, бетон и др.

### **■ Избягвайте използването на проектора на места със статично електричество.**

Ако проекторът се използва на място със статично електричество, безжичната LAN или кабелната LAN връзка може да пропадне.

Ако статично електричество или шум направят невъзможно установяването на връзка с LAN, извадете захранващия щепсел от контакта в стената, след като изключите захранването на проектора, елиминирайте източника на статично електричество или шум и след това включете проектора.

## r**Използване на проектора извън държавата**

Имайте предвид, че в зависимост от държавите или регионите има ограничения за каналите и честотите, на които можете да използвате безжичната LAN мрежа.

### **Приложен софтуер, поддържан от прожектора**

Прожекторът поддържа следния приложен софтуер. За подробности или за изтегляне на всеки приложен софтуер посетете уебсайта (https://panasonic.net/cns/projector/).

### **• Logo Transfer Software**

Този приложен софтуер прехвърля оригиналното изображение, като например лого на компания, което се прожектира при стартиране, към прожектора.

### **• Multi Monitoring & Control Software**

Този приложен софтуер следи и контролира множество дисплеи (прожекционни и плоскопанелни дисплеи), свързани с вътрешна мрежа.

### **• Софтуер за ранно предупреждение**

Тази софтуерна добавка следи състоянието на дисплеите и техните периферни устройства в рамките на вътрешна мрежа, уведомява за аномалии на подобно оборудване и засича признаци за възможни аномалии. "Софтуер за ранно предупреждение" е предварително инсталиран на "Multi Monitoring & Control Software". За да използвате функцията за ранно предупреждение на тази софтуерна добавка, инсталирайте "Multi Monitoring & Control Software" на компютъра, който ще се използва. Чрез активиране на функцията за ранно предупреждение, тя ще ви уведомява за подходящото време за подмяна на консумативи за дисплеите, за почистване на всяка част от дисплеите и за подмяна на компонентите на дисплеите, позволяващо ви да извършвате поддръжка предварително.

Функцията за ранно предупреждение може да се използва чрез регистриране на максимум 2 048 дисплея безплатно за 90 дни след инсталиране на "Multi Monitoring & Control Software" на компютър. За да продължите да използвате след 90 дни, е необходимо да закупите лиценз за "Софтуер за ранно предупреждение" (Серия ET‑SWA100) и да извършите активирането. Освен това, в зависимост от типа на лиценза броят на дисплеите, които могат да бъдат регистрирани за следене, е различен. За подробности вижте инструкциите за работа за "Multi Monitoring & Control Software".

### **• Presenter Light Software**

Този приложен софтуер, съвместим с компютри с операционна система Windows, изпраща компютърния екран към прожектора чрез безжична LAN или кабелна LAN връзка.

### **• Wireless Projector**

Този приложен софтуер за iOS/Android се използва за прожектиране на файлове като PDF или изображение чрез прехвърляне към прожектора чрез безжична LAN връзка.

# **Съхранение**

Когато поставяне проектор на съхранение, дръжте го в сухо помещение.

# **Изхвърляне**

За да изхвърлите продукта, се консултирайте с местните власти или търговеца за правилните методи на изхвърляне. Освен това изхвърлете продукта, без да го разглобявате.

# **Предпазни мерки при употреба**

# **■За получаване на картина с добро качество**

За да гледате красиви изображения с висок контраст, подгответе подходяща среда. Дръпнете завеси или спуснете щори на прозорците и изключете светлините близо до екрана, за да предотвратите отблясъците по екрана от външна светлина или светлина от вътрешни лампи.

# r**Прожекционна леща**

• Не докосвайте повърхността на прожекционния обектив с голи ръце.

Ако повърхността на прожекционния обектив се замърси от отпечатъци на пръсти или нещо друго, това ще бъде увеличено и прожектирано върху екрана.

Прикрепете доставения капак на обектива към обектива на проектора, когато не го използвате.

• Не бършете лещата по време на работа.

Почистването на лещата по време на работа може да доведе до прилепване на чужди тела към лещата или да повреди повърхността на лещата. Указано на прожектора

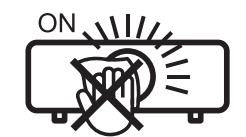

# **<u>■LCD панел</u>**

LCD панелът е прецизно изработен. Имайте предвид, че в редки случаи пиксели може да липсват или винаги да светят. Имайте предвид, че тези явления не означават неправилно функциониране. Ако продължително време се прожектират неподвижни изображения, на LCD панела може да остане остатъчно изображение. В такъв случай прожектирайте изцяло белия екран за над един час. Имайте предвид, че остатъчното изображение може да не изчезне.

## **■Оптични части**

Когато температурата на работната среда е висока или в средата има много прах, цигарен дим и др., цикълът за смяна на LCD панела, поляризационната плоча и други оптични части може да е по-кратък дори ако се използват по-малко от година. Обърнете се към обслужващия ви търговски представител за подробности.

### **• Източник на светлина**

- Източникът на светлина на прожектора използва лазери със следните характеристики.
- В зависимост от температурата на работната среда яркостта на източника на светлина ще намалее. Колкото по-висока стане температурата, толкова повече ще се намали яркостта на източника на светлина.
- Яркостта на източника на светлина ще намалее с течение на времето на използване. Ако яркостта бъде забележимо намалена и източникът на светлина не се включва, помолете своя търговец да почисти вътрешността на прожектора или да подмени елемента на източника на светлина.

### **Връзки с компютър и външни устройства**

При свързване с компютър или външно устройство прочетете внимателно това ръководство по отношение на използването на захранващи кабели и екранирани кабели.

## **Принадлежности**

Уверете се, че в комплект с проектора ви са доставени следните принадлежности. Числата, обградени с < > показват броя на принадлежностите.

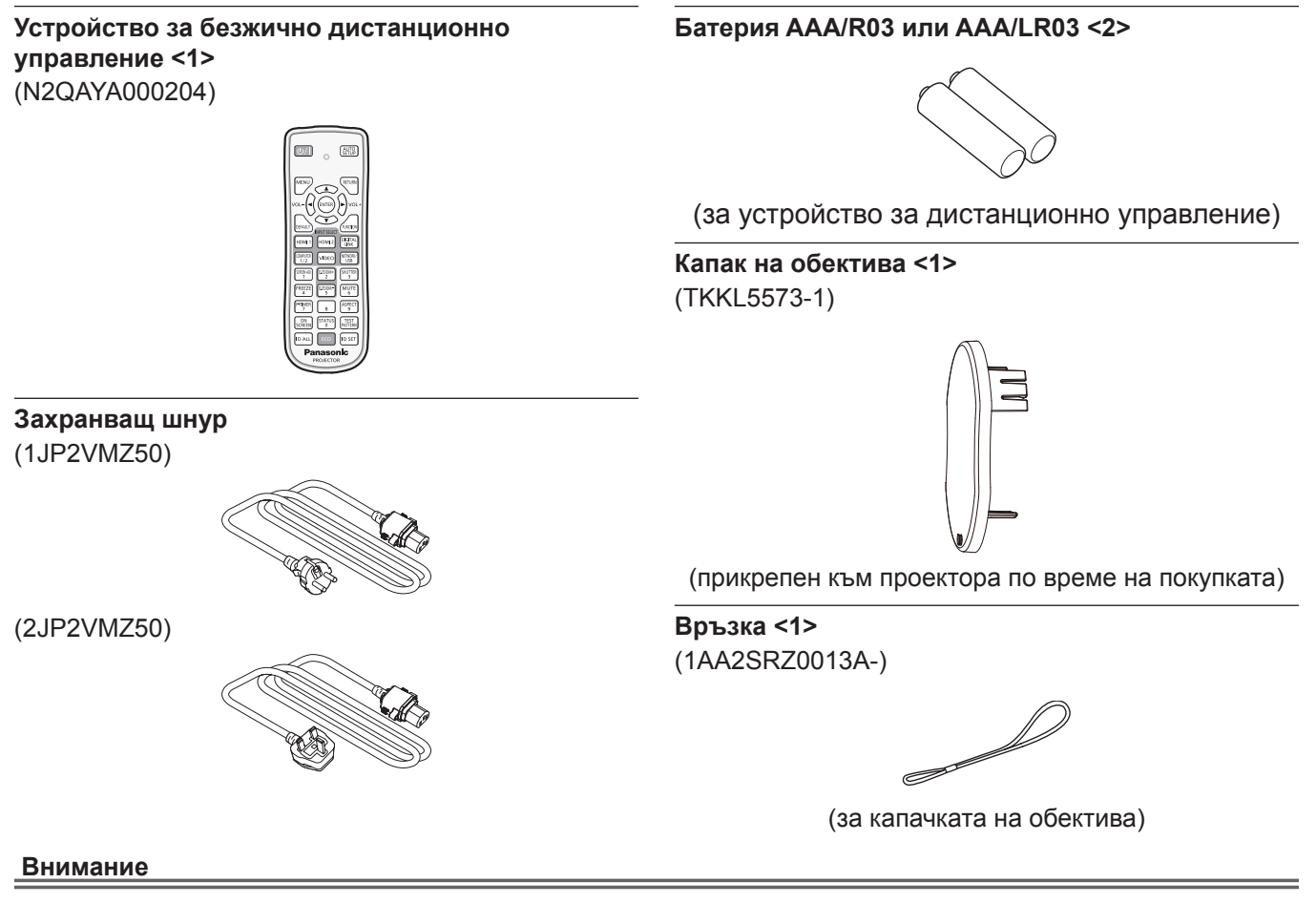

- След разопаковане на проектора изхвърлете по правилния начин обвивката на захранващия шнур и опаковъчния материал.
- Не използвайте доставения с комплекта захранващ шнур за устройства, различни от този проектор.
- За загубени принадлежности се обръщайте към обслужващия ви търговски представител.
- Съхранявайте дребните части според правилата и ги пазете от малки деца.

### **Забележка**

• Номерата на моделите на спомагателните принадлежности могат да бъдат променяни без предварително известие.

# **Принадлежности по избор**

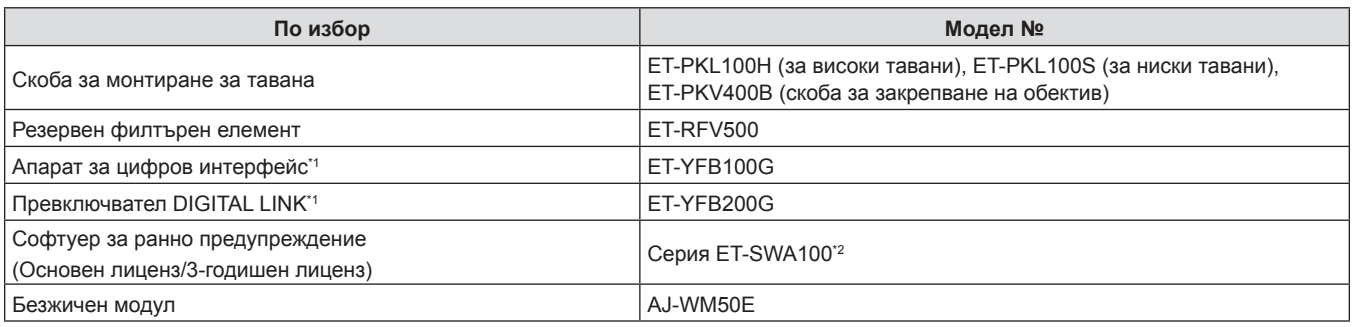

\*1 Не се предлага за PT-VMZ40.

\*2 Наставката на номера на модела се различава в зависимост от типа на лиценза.

#### **Забележка**

• Опционалният безжичен модул (модел №: AJ-WM50E) трябва да бъде използван при температура на околната среда в диапазона от 0 °C (32 °F) до 40 °C (104 °F), когато е включен към прожектора.

• Номерата на модел на принадлежностите по избор са предмет на промяна без предизвестие.

# **Включване и изключване на проектора**

## **Включване на проектора**

Преди да включите проектора, уверете се, че всички други устройства са свързани правилно. Отстранете капачката на обектива предварително.

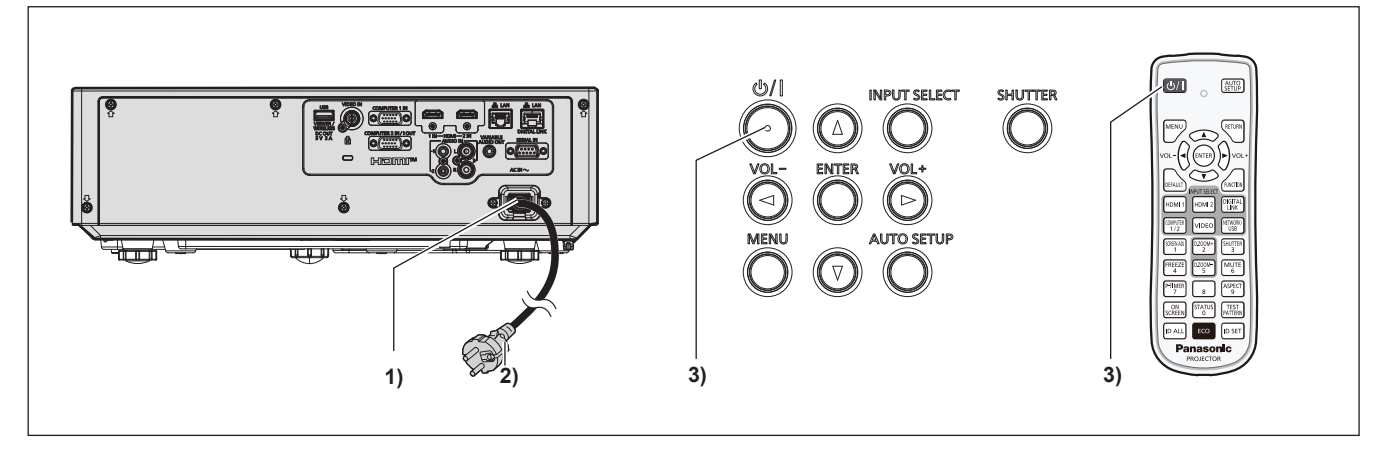

- **1) Свържете захранващия кабел към проектора и фиксирайте конектора на захранващия щепсел с винтовете за фиксиране.**
- **2) Свържете захранващия щепсел към контакт.**
	- Индикаторът за захранване <ON(G)/STANDBY(R)> свети/примигва, а проекторът влиза в режим на готовност.
- **3)** Натиснете бутона за захранване < $\psi$ />.
	- $\bullet$  Индикаторът за включване <ON(G)/STANDBY(R)> светва в зелено и не след дълго изображението се прожектира върху екрана.
- \* За подробности вижте "Инструкции за работа Функционално ръководство".

### **Изключване на проектора**

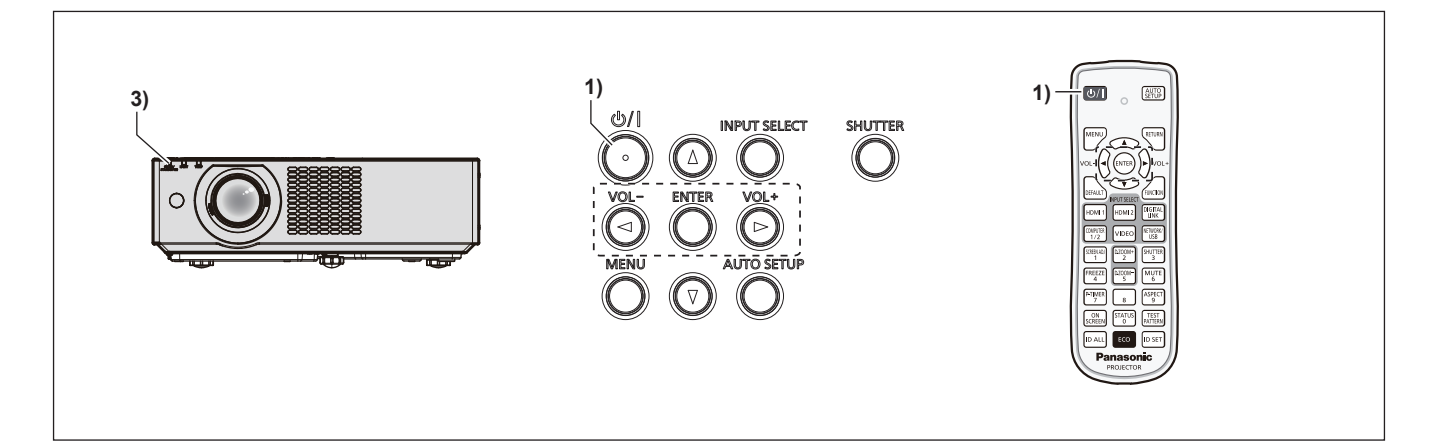

- **1)** Натиснете бутона за захранване < $\psi$ //>.
	- **Показва се екранът за потвърждение [POWER OFF].**
- **2) Натиснете** qw**, за да изберете [OK], след което натиснете бутона <ENTER>.** (Или натиснете бутона за захранване < $\circ$ //|> отново.)
	- Прожектирането на изображения ще бъде прекратено, а индикаторът за захранването <ON(G)/STANDBY(R)> върху проектора светва в оранжево. (Вентилаторът продължава да работи.)
- **3) Изчакайте, докато индикаторът за захранване <ON(G)/STANDBY(R)> върху проектора светне или започне да примигва в червено.**
	- $\bullet$  Проекторът влиза в режим на готовност, когато индикаторът за захранване <ON(G)/STANDBY(R)> започва да свети или примигва в червено.

#### **4) Извадете щепсела на захранващия кабел от контакта в стената.**

\* За подробности вижте "Инструкции за работа – Функционално ръководство".

# **Изхвърляне на излезли от употреба електрически и електронни уреди и батерии Само за Европейския съюз и страните със системи за рециклиране**

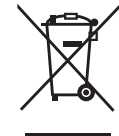

Този символ върху продуктите, опаковката и/или придружаващите документи означава, че изразходваните електрически и електронни продукти и батериите не бива да се изхвърлят в общите битови отпадъци.

Моля, предавайте старите продукти и изхабените батерии за обработка, преработка и рециклиране на компетентните пунктове за събиране на отпадъци съгласно законовите разпоредби.

Като изхвърляте тези продукти и батериите правилно, Вие помагате за запазване на ценни ресурси и за избягване на евентуално вредните влияния върху човешкото здраве и околната среда.

За повече информация относно събирането и рециклирането се обърнете към Вашето предприятие на място, предлагащо услуги във връзка с изхвърлянето на отпадъците. Съгласно разпоредбите в страната за неправилно изхвърляне на тези отпадъци могат да бъдат наложени парични глоби.

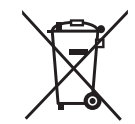

### **Указание за символа батерия (символ долу)**

Този символ може да е изобразен в комбинация с химически символ. В този случай това се прави поради изискванията на директивите, издадени за съответния химикал.

# Panasonic Connect Co., Ltd.

Web Site: https://panasonic.net/cns/projector/ © Panasonic Connect Co., Ltd. 2022